## **FAM-03 Gallo Refund Monitor**

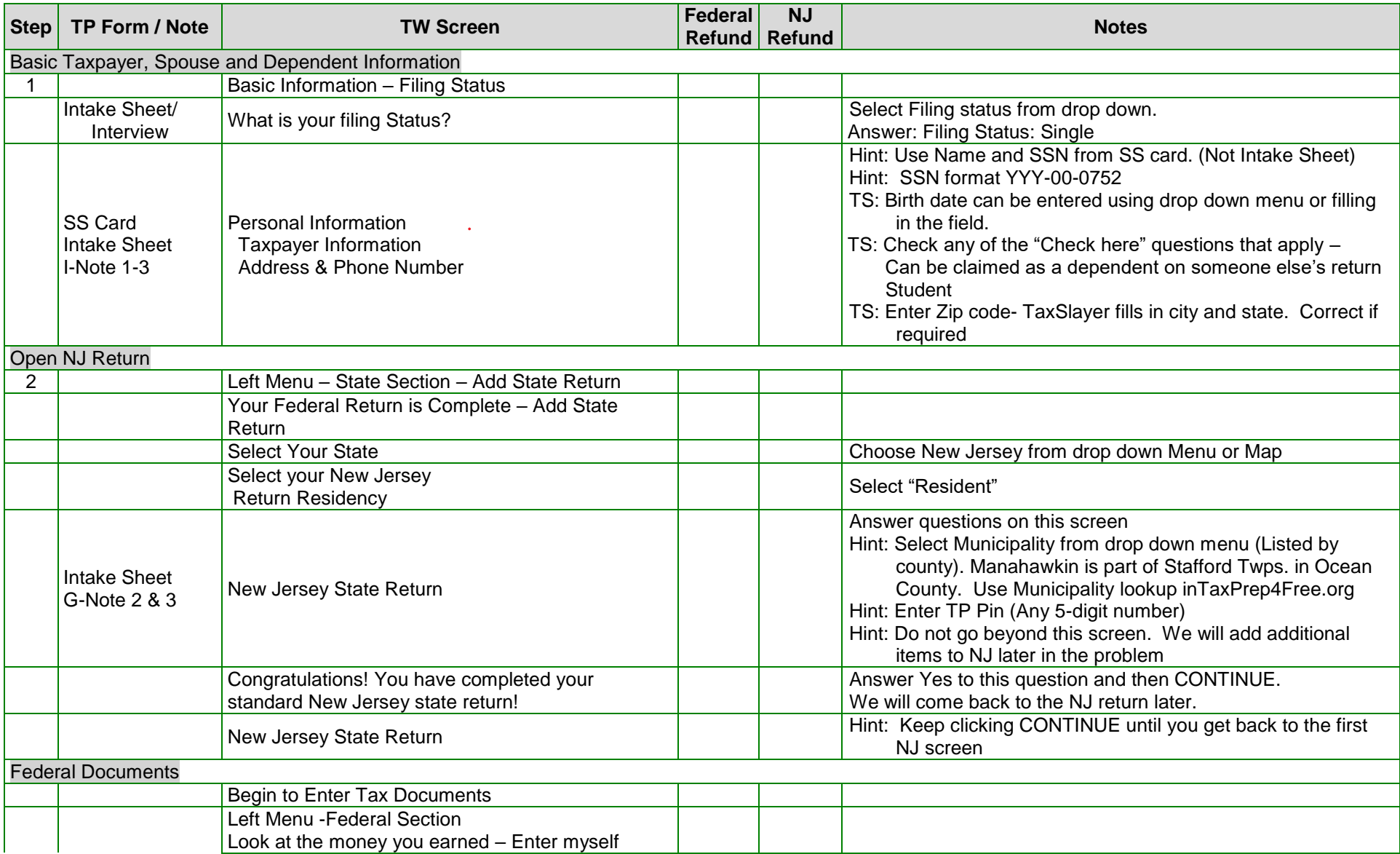

## **FAM-03 Gallo Refund Monitor**

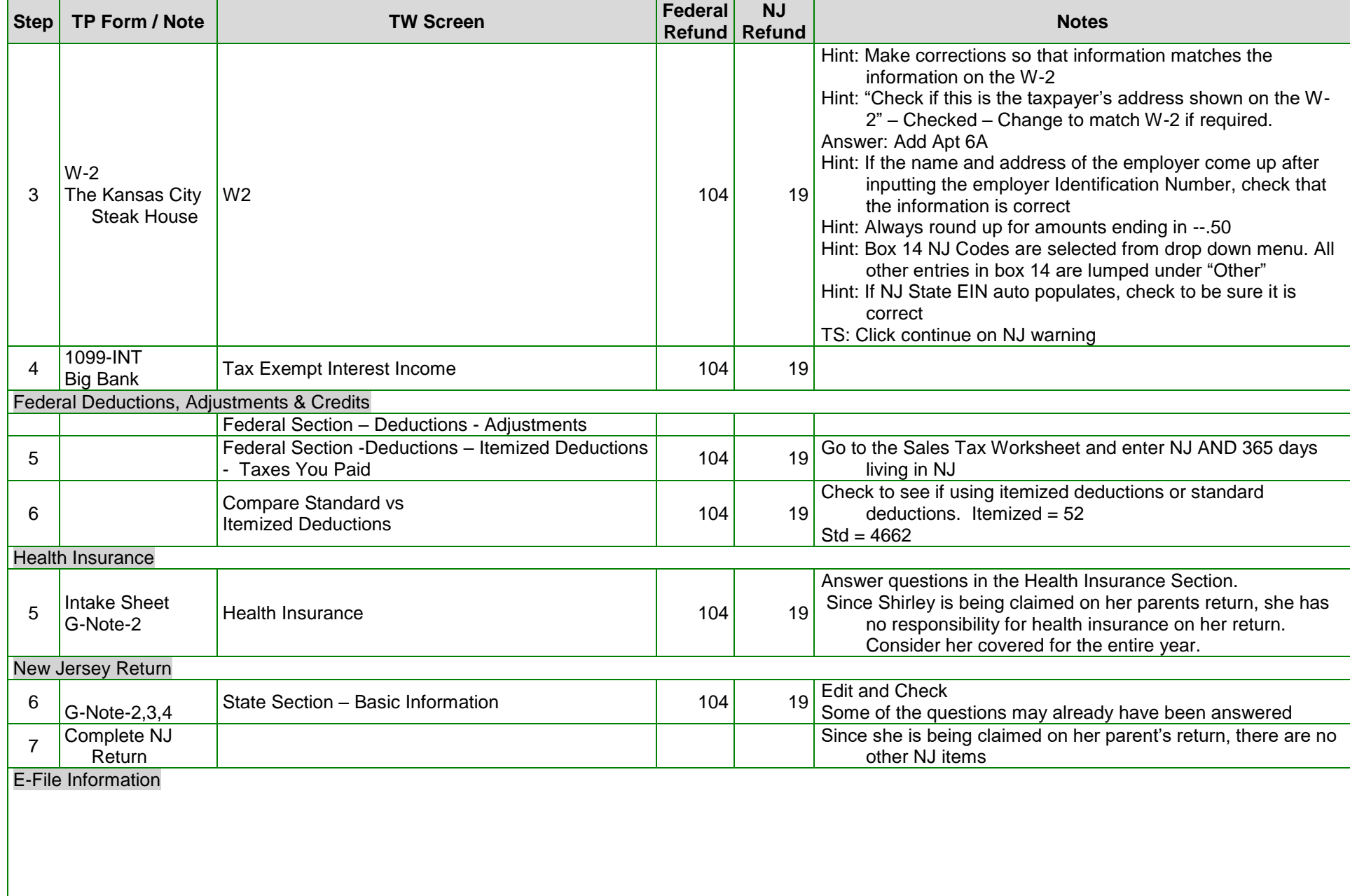

## **FAM-03 Gallo Refund Monitor**

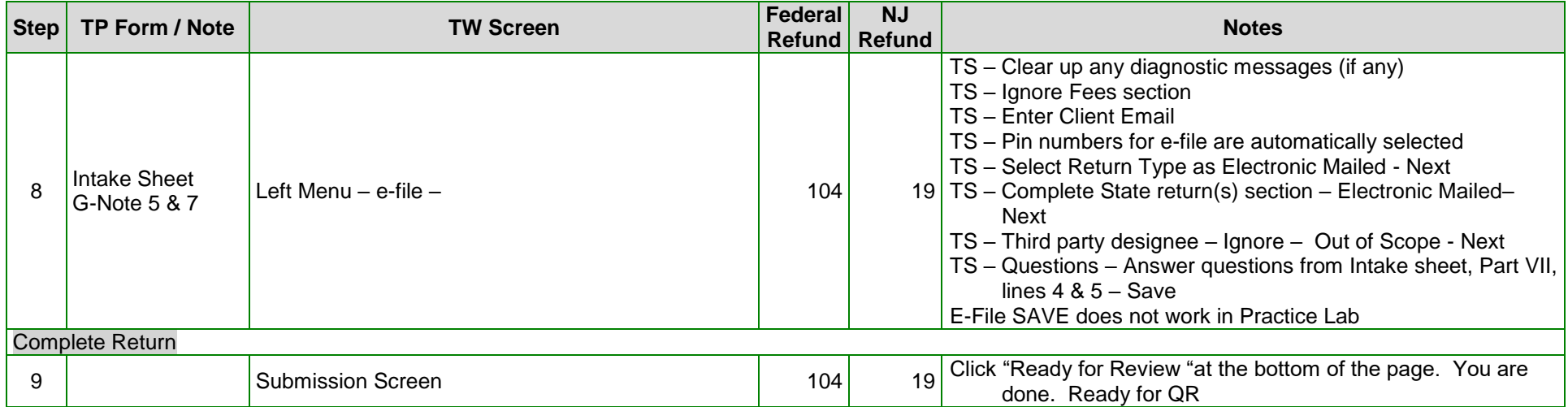